# **Efficient Verification of Equivalence Classes and Simultaneous Testing Using Two-layer Covering Arrays**

D. Richard Kuhn<sup>1</sup>, Raghu N. Kacker<sup>1</sup>, Yu Lei<sup>2</sup>, Jose Torres-Jimenez<sup>3</sup>

<sup>1</sup> National Institute of <sup>2</sup> *Standards and Technology Gaithersburg, MD 20899, USA Arlington, TX, USA Mexico*  {*kuhn, raghu.kacker*}*@nist.gov ylei@uta.edu jtj@cinvestav.mx* 

 *Computer Science & Engineering <sup>3</sup>* Arlington, TX, USA

 *Standards and Technology University of Texas at Arlington Ciudad Victoria, Tamaulipas,*  Ciudad Victoria, Tamaulipas, *CINVESTAV-Tamaulipas,* 

 *Abstract –* **This short paper introduces a method for verifying equivalence classes for module/unit testing. This is achieved using a two-layer covering array, in which some or all values of a primary covering array represent equivalence classes. A second layer covering array of the equivalence class values is computed, and its values substituted for the equivalence class names in the primary array. It is shown that this method can also detect certain classes of errors without a conventional test oracle, and an illustrative example is given.** 

 *Keywords-component; combinatorial testing; factor covering array; oracle problem; verification and validation (V&V); t-way testing;* 

### I. INTRODUCTION

 equivalence classes are an essential component. By definition, an equivalence class is a set of variable values where all such values are treated the same by the unit under test. For example, a module that computes shipping cost based on distance *d* and weight *w*, may have a few classes for weight, where packages under 1 pound are in one class, 1 to 10 pounds in another, and over 10 in a third class. If the module is specified by some function  $f(d, w)$ , then  $f(d, w)$  $(0.2) = f(d, 0.9)$ , for equal values of *d*. However, we expect  $f(d, 0.2)$  to be different from  $f(d, 5.0)$ , because two different weight classes are involved. In combinatorial testing, as in other approaches,

 from an equivalence class for any other value from the same class, and leave the result unchanged. If the result changes, then either a) the classes have not been defined correctly for this unit of code; or 2) there is an error in the code. (Note that it is possible that equivalence class values for a particular variable may not be the same in all modules using the variable. For example, another section of the shipping code might have different classes used in deciding what size shipping container to use.) In general, it should be possible to substitute any value

 equivalence class values that are expected to produce equal results can be an effective form of verification. If results vary where they should not, then it is possible that equivalence classes have not been defined correctly, and consequently must be fixed before developing unit tests, or a coding error has been discovered. Combinatorial methods can be used to make this process efficient. The process Therefore comparing the result of exercising code with

 provides a basic check on correctness, detecting a significant class of faults, and it can be fully automated and thus suitable for incorporation into a development environment. Because the testing aspect of this method is based on matching outputs for the elements of equivalence classes, we refer to it as *equivalence class value match testing*, or simply *match testing*.

#### II. METHOD

 1. For each variable for which equivalence classes will be established, designate classes and their values as  $C_{i,j,k}$ , where *i* indexes variables, *j* indexes classes, and *k* indexes values for variable *Ci*, class *j*.

 2. Compute a primary covering array where factors are variables and levels are variable values for variables without equivalence classes, and equivalence class designations *Ci*,*<sup>j</sup>* for variables with equivalence classes.

 3. For each row of the primary array, compute a secondary covering array of the factors that are variables with equivalence classes, where levels for each factor *Ci*,*j* are the values  $C_{i,j,k}$  of that class. For each row in the secondary array, substitute its values for the equivalence classes *Ci*,*j* in the row from the primary array. Thus if the primary array has *M* rows and each secondary array has *N* rows, then a full test array with *M×N* rows is created. While this process may result in a very large number of tests, a test oracle is not required, and in general it should be possible to run tests independently of each other. It would be entirely practical to spread millions of tests across hundreds of processors, for example.

#### III. TUTORIAL EXAMPLE

 access control. The rules are that access is allowed if (1) subject is an employee and the time is during working hours and it is a weekday; (2) subject is an employee with administrative privileges; or (3) subject is an auditor and it is a weekday. Based on these rules, equivalence classes can be defined for time of day and day of the week. This is implemented in the code as minutes after midnight for time, with three classes: (0..0539), (0540..1020), (1021..1439). Days of the week can be divided into two equivalence classes, for weekend and weekdays, designated as (1,7) and (2..6) respectively. We illustrate the process with a simple example of

 designated different results for different segments of the code as return values of 1, 2, and 3. As noted above, in reality results would be defined and differentiated by some predicate, not necessarily a single possible value. For instance, in our access control example below, decision 3 might be recognized by system effects such as the appearance of an auditor role in the system log file. For readability in this simple example, we have

 Figure 1. Faults are introduced into various versions by operators access\_chk(), shown in bold font. We illustrate the method using the small program in mutating relational operators in the function

```
 
static int START = 0540;

static int MON = 2;

static int FRI = 6;

int emp; // employee
int d<i>i</i><br>int t<i>i</i>int p;

main(argc, argv)

int argc;

char *argv[];

if(argc < 6) {fprintf(stdout, "Error: Command
    line arguments are\n"); exit(1); }

emp = atoi(argv[1]);
    d = atoi(argv[2]);t = atoi(argv[3]);p = atoi(argv[4]); 
aud = atoi(argv[5]);

fprintf(stdout, "%d\n", access_chk());

int access_chk() {

Figure 1. Example program under test. 
#include <stdio.h>
static int END = 1020;
         // day, 1..7
int t; // time, minutes
         // priv
int aud; // auditor
\left\{ \right.exit(0);}
   if (emp && t >= START && t <= END &&
   d >= MON && d <= FRI) return 1;
   else
   if (emp && p) return 2;
   else
   if (aud && d >= MON && d <= FRI)
   return 3;
   else
   return 0;
}
```
 *Test Generation* 

 equivalence classes and other variables. The primary array includes factors for the two

```
dav: 
time: (0,0539), (0540,1020), (1021, 1439)

priv: boolean

aud: boolean
emp: boolean
     (1,7), (2,6) -> classes A1, A2
      -> classes B1, B2, B3
```
 Factors and levels used to generate the primary covering array are thus:

```
 
priv (bool): 0,1

aud (bool) : 0,1
emp (bool) : 0,1
day (enum) : A1,A2
time (enum): B1,B2,B3
```
Pairwise coverage is obtained with the following array:

0,A2,B1,1,1 1,A1,B1,0,0 0,A1,B2,1,0 1,A2,B2,0,1 0,A1,B3,0,1 1,A2,B3,1,0

 Secondary arrays are computed to implement pairwise tests for each row of the primary array. Thus the first row generates:

> 0 2 0 1 1 0 6 0 1 1 0 2 539 1 1 0 6 539 1 1

# *Test Results*

 there are no errors in the code, then results should be the same (as defined by some predicate) for each set of tests in the secondary array generated from one row of the primary array. Thus for the correct code, results are as follows. If equivalence classes have been defined correctly, and

 row corresponds to one row of the primary covering array, and each column gives the result for one of the secondary array tests generated for the corresponding primary array row. Note that all values are identical for columns of a given row. Because the equivalence classes have been defined correctly and the code is correct, equivalent values produce the same results.

replaced with  $t = END$ , With the mutation below, where  $t \leq$  END has been

> if (emp && t>=START && t==END && d>=MON && d<=FRI) return 1;

 the result is as follows. Note that values differ in the fourth row, because the elements of the equivalence classes for time of day no longer produce the same result. Thus we have detected an error in the code.

 A set of 10 mutated programs was generated, with the fault detection results as shown in Table I.

| <b>Version</b> | <b>Mutated Code</b>                                              | Fault      |
|----------------|------------------------------------------------------------------|------------|
|                |                                                                  | detected   |
| $\mathbf{1}$   | (emp && t>START && t<=END &&                                     | <b>YES</b> |
|                | $d$ >=MON && $d$ <=FRI)                                          |            |
| $\overline{a}$ | (emp & & t>=START & & t==END & &                                 | <b>YES</b> |
|                | $d$ >=MON && $d$ <=FRI)                                          |            |
| 3              | (emp && t>=START && t<=END &&                                    | <b>YES</b> |
|                | $d$ >=MON && $d$ <fri)< td=""><td></td></fri)<>                  |            |
| 4              | (emp && t>=START && t<=END &&                                    | <b>YES</b> |
|                | $d>MON$ && $d<=FRL$ )                                            |            |
| 5              | (aud && d >= MON && $d$ <fri)< td=""><td><b>YES</b></td></fri)<> | <b>YES</b> |
| 6              | (emp && t>=START    t<=END &&                                    | NO.        |
|                | $d$ >=MON && $d$ <=FRI)                                          |            |
| 7              | emp && t>=START && t<=END)                                       | NO         |
|                | $d$ >=MON && $d$ <=FRI)                                          |            |
| 8              | emp && t>=START && t<=END)                                       | YES        |
|                | $d>=MON$   $d<=FRI$ )                                            |            |
| 9              | (aud && d >= MON<br>$d \leq FRI$                                 | YES.       |
| 10             | (aud && <b>d &lt;= MON</b><br>$d \leq FRI$                       | YES        |

TABLE I. FAULT DETECTION RATES FOR SEEDED ERRORS

# IV. REALISTIC EXAMPLE

 applied in practical testing, we use a Traffic Collision Avoidance System module [6], which has been included in many studies of test methods. Although small, the TCAS module code is a realistic example for match testing, which as noted previously is intended for module or small unit testing. The code includes a set of 41 versions with seeded faults. Roughly two thirds of the faults are simple changes such as replacing a constant with another constant, replacing >= with >, or dropping a condition. The TCAS program has 12 input variables specifying parameters of two aircraft, such as speed and position, and one output variable. For testing studies, tests are run against the set of faulty versions to determine which can be detected by the test set. To illustrate the application of this method as it can be

 three of the variables and produced two separate two-layer test covering arrays using 3-way*×*3-way and 4-way*×*3-way designs. Results are shown in Table II. For this example, we developed equivalence classes for

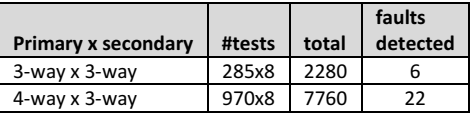

 Although a large set of tests is required, the number is practical for most applications because no test oracle is needed. Once equivalence classes have been defined, tests can be run in parallel if desired. Results are encouraging, as more than half of the 41 faults were detected with the second configuration. Because match testing can be fully automated, these faults could be detected without human effort required to develop test oracles.

## V. DISCUSSION

 method, which can be automated and implemented without the need for conventional test oracles. Using both primary and secondary covering arrays makes it possible to find faults that might not be discovered with a simpler implementation of the equivalence class verification. Table III shows the number of faults detected using comparisons of results for various combinations of the equivalence class values for the example in Figure 1. In the table, "L" refers to the lower value of an equivalence class and "H" refers to the higher value. Thus "LL/HH" indicates comparing results for the lower values of day and time variables with detected varies, ranging from 2 to 8, and only two of the value selections detect eight faults. A significant class of faults can be detected with this results for higher values of these. The number of faults

TABLE III. FAULT DETECTION WITHOUT SECONDARY ARRAY.

| faulty  | LL/ | HL/ | LH/ | LL/ | LL/ | HL/ |
|---------|-----|-----|-----|-----|-----|-----|
| version | HH  | HH  | HH  | HL  | LH  | LН  |
| 1       | Υ   | Υ   | N   | N   | Υ   | Υ   |
| 2       | Υ   | Υ   | N   | N   | Υ   | Υ   |
| 3       | Υ   | N   | Υ   | Υ   | N   | Υ   |
| 4       | Υ   | N   | Υ   | Υ   | N   | Υ   |
| 5       | Υ   | N   | Υ   | Υ   | N   | Υ   |
| 6       | N   | N   | N   | N   | N   | N   |
| 7       | N   | N   | N   | N   | N   | N   |
| 8       | Υ   | N   | Υ   | Υ   | N   | Υ   |
| 9       | Υ   | N   | Υ   | Υ   | N   | Υ   |
| 10      | Υ   | N   | Υ   | Υ   | N   | Υ   |

 this method. Note that faults in versions 6 and 7 are not detected. Detecting either of these mutations requires the faulty expression to evaluate to a different truth value than the correct version, but no set of values from the equivalence classes used in Section III will produce this result. The example in Figure 1 also illustrates the limitations of

 included in the example, and can be effective in any case where the faulty predicate maps elements of a single equivalence class to two or more different results. One complication is that equivalence classes may be defined by more than one relation. Returning to the example in the introduction, the specification may include different processing for cases specified by multiple conditions. The constraint handling features of ACTS [1][2] or other covering array generators may be applied to produce equivalence classes for the primary array that are then expanded in the secondary array. The method is not limited to simple predicates as

### VI. RELATED WORK

 oracles. One recent approach is metamorphic testing [3], which uses one or more metamorphic relations defining properties relating test inputs and outputs, with subsequent Few methods exist for testing without conventional test  transformations of test data that can then be checked for conformance to the metamorphic relations. For example, since  $cos(x) = cos(x+360)$ , test output of a cosine function for *x* would be compared with test output of the function for *x*+360, with a difference indicating an error. Partial oracles are another approach somewhat different from conventional testing, in which properties of output are checked, rather than expecting a specific output value for a given input. A third approach is the established practice of including assertions in code, to ensure that various properties are maintained during execution.

 with a particular output expected for a given input, all of these methods rely on some specification relating test inputs to outputs. information that is latent in the specification of equivalence classes. Metamorphic testing, partial oracles, and assertion checking, in contrast, use specification information that relates inputs to outputs directly using some property. Match testing does not conflict with these approaches, and might be used to improve their efficiency. While not using a test oracle in the conventional sense, Match testing does also, in that we use

### VII. CONCLUSIONS

 The method described here is designed to be incorporated into a test development environment, and can be fully automated. Test designers may define equivalence classes and have these verified by executing the code and comparing results of each class. While not necessarily suitable for large modules, the method can provide a basic check on the soundness of equivalence classes, while detecting faults that may escape detection with conventional testing. In future work, we plan to integrate this method into a test development environment such as ComTest [4], which is integrated with CITLab [3]. A large-scale evaluation of the method is planned, applying it to a set of realistic sized programs. We also plan to investigate special considerations for floating point variables, and the possibility of generating a covering array using a sampling of each equivalence class involved. Another strategy to be considered is replacing the secondary covering array with tests derived using the base choice criterion [7], in which values are varied individually,  one variation per test, holding all other values constant. Base choice has been shown to provide a significant degree of combination coverage [8],  $1+t(v-1)/v^t$ , so it may provide a suitable tradeoff between effectiveness and number of tests in the secondary array.

 Acknowledgement: Many thanks to Dylan Yaga at NIST for a careful reading of the paper and suggesting improvements.

 Disclaimer: *Certain products may be identified in this document, but such identification does not imply recommendation by the US National Institute of Standards and Technology or other agencies of the US Government, nor that the products identified are necessarily the best available for the purpose.* 

#### **REFERENCES**

- [1] Y. Lei, R. Kacker, D.R. Kuhn, V. Okun, J. Lawrence, IPOG: A general strategy for t-way software testing. *14th international conference on the engineering of computer-based systems*, 2007, pp 549–556
- [2] ACTS Home Page, http:// csrc.nist.gov/acts/
- [3] T.Y. Chen, T.H. Tse, and Z.Q. Zhou, "Fault-based testing without the need of oracles", *Information and Software Technology*, vol. 45, no. 1, pp. 1–9, (2003).
- [4] https://github.com/comtest/comtestnist/releases
- [5] A. Gargantini, P. Vavassori, "CITLab, a Laboratory for Combinatorial Interaction Testing", *Intl. Workshop on Combinatorial Testing*, 2012.
- [6] M. Hutchins, H. Foster, T. Goradia, and T. Ostrand. Experiments on the effectiveness of dataflow- and controlflow-based test adequacy criteria. *Proc. Sixteenth Int. Conf. Software Engineering*, pp. 191–200, May 1994.
- [7] P. E. Ammann, A. J. Offutt, (1994). Using formal methods to  *Annual Conf. Computer Assurance* (COMPASS'94), derive test frames in category-partition testing, *Proc. Ninth*  Gaithersburg MD, IEEE Computer Society Press, pp. 69-80.
- [8] D.R. Kuhn, I. Dominguez Mendoza, R.N. Kacker, Y.Lei, (2013, March). Combinatorial coverage measurement concepts and applications. In *Software Testing, Verification and Validation Workshops (ICSTW), 2013 IEEE Sixth International Conference on* (pp. 352-361). IEEE.